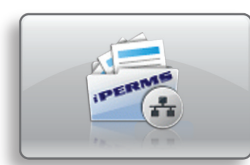

# Scan to iPERMS

# Business Challenge:

Need to ensure that electronic files of personnel documents are in the proper TIFF Group 4 format before sending to HR for review.

# Lexmark's Advantage:

Scan to iPERMS workflow is an MFP embedded software solution to assist soldiers with scanning HR documents into a designated network HR folder. It is designed to be secure, quick and easy. A simple touch of the Scan to iPERMS icon starts the automated process of scanning the soldier's HR documents, converting to the correct electronic format and routing to a predetermined network folder for HR review and approval. A one-time set up makes it easy for the administrator to update and distribute a master routing file to the MFPs.

Features

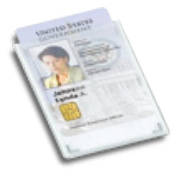

#### Secure

This solution works with the soldier's CAC card. Only authorized scanning is allowed at the MFP.

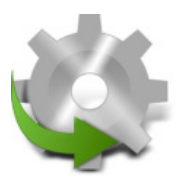

#### Routing

The MFP uses the information on the CAC card to automatically route the file to an administrator-defined network folder.

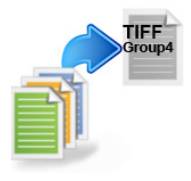

# Conversion

Converts the pages(s) to the TIFF Group 4 format required by iPERMS.

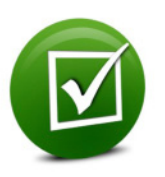

#### **Confirmation**

Provides the user with the option of receiving a printed confirmation page.

# What are the advantages of Scan to iPERMs workflow?

### Saves money

- Saves paper by not requiring photo copies
- No need to transport documents to the HR office
- Less paper, less transportation, less carbon footprint

# Increases security and privacy

- CAC-enabled process
- Electronic documents sent directly to HR folder

# Reduces time

- The scan process is extremely easy
- Thumbnail view of the page before sending
- Conversion to the proper format is automatic
- HR no longer needs to rescan documents
- Simple method to associate a soldier's files with a predetermined secure network folder

Lexmark and Lexmark with diamond design are trademarks of Lexmark International, Inc. registered in the United States and/or other countries. All other trademarks are the property of their respective owners. © 2011 Lexmark International, Inc. 740 W. New Circle Rd. Lexington, KY 40550.

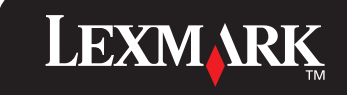